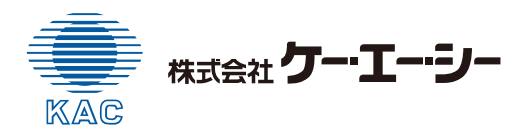

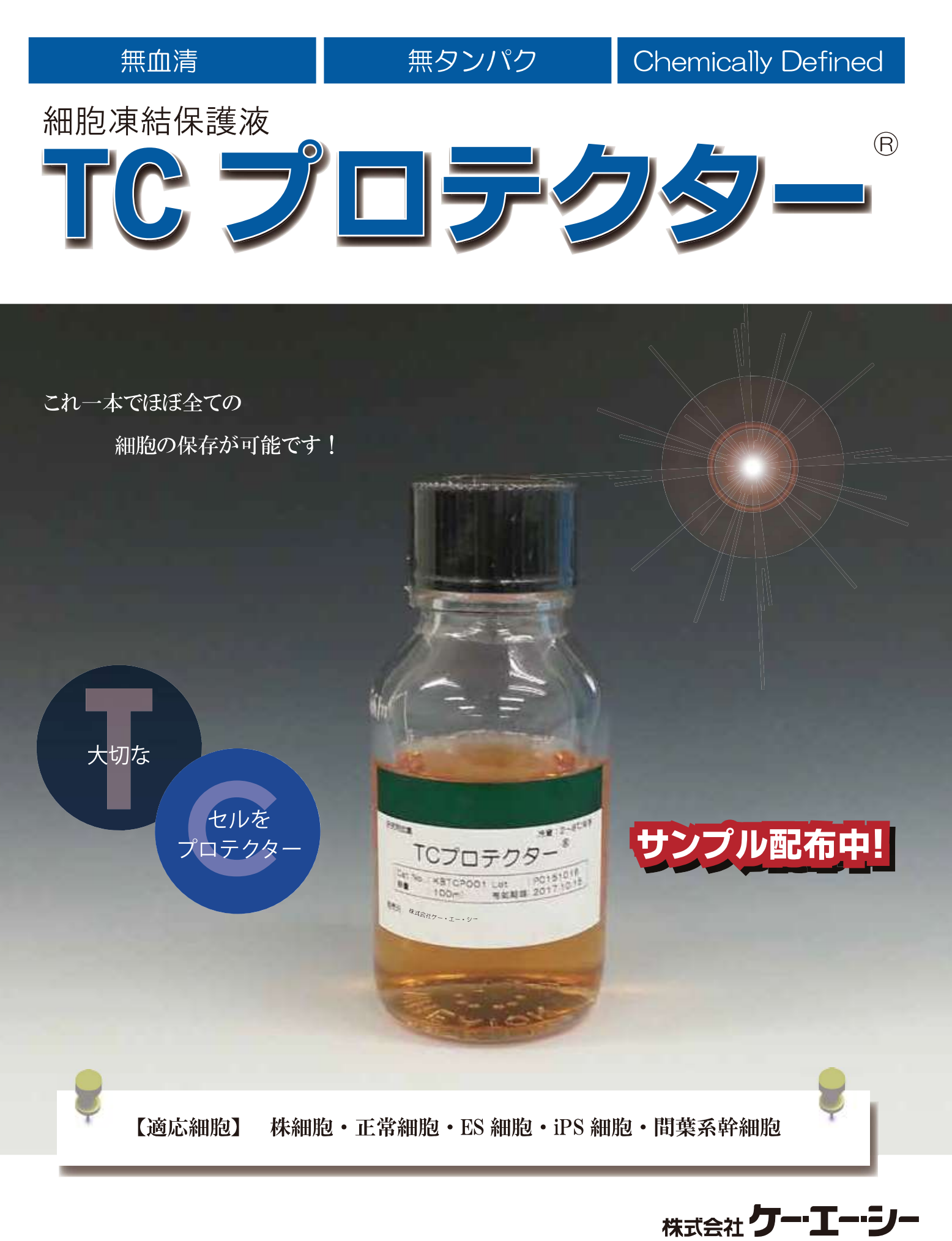

細胞凍結保護液

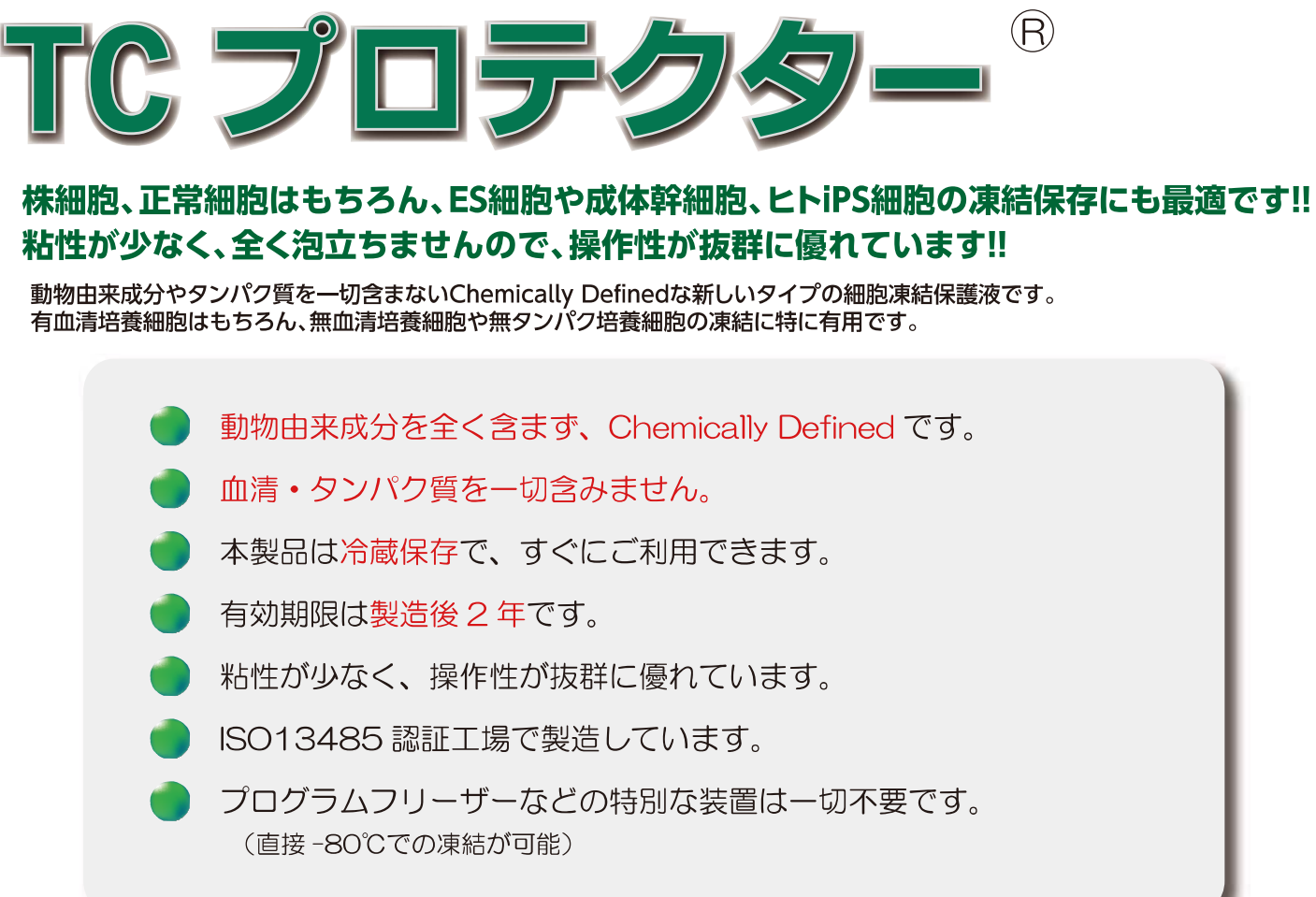

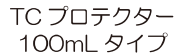

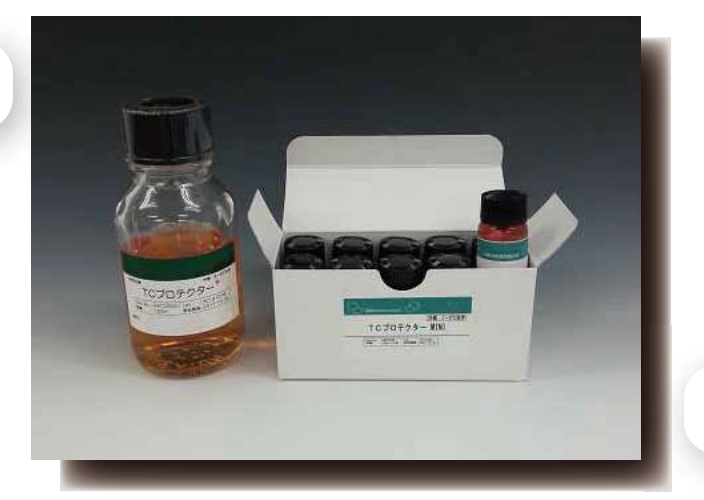

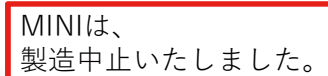

TC プロテクター MINI 10mL×10タイプ

### 使用方法

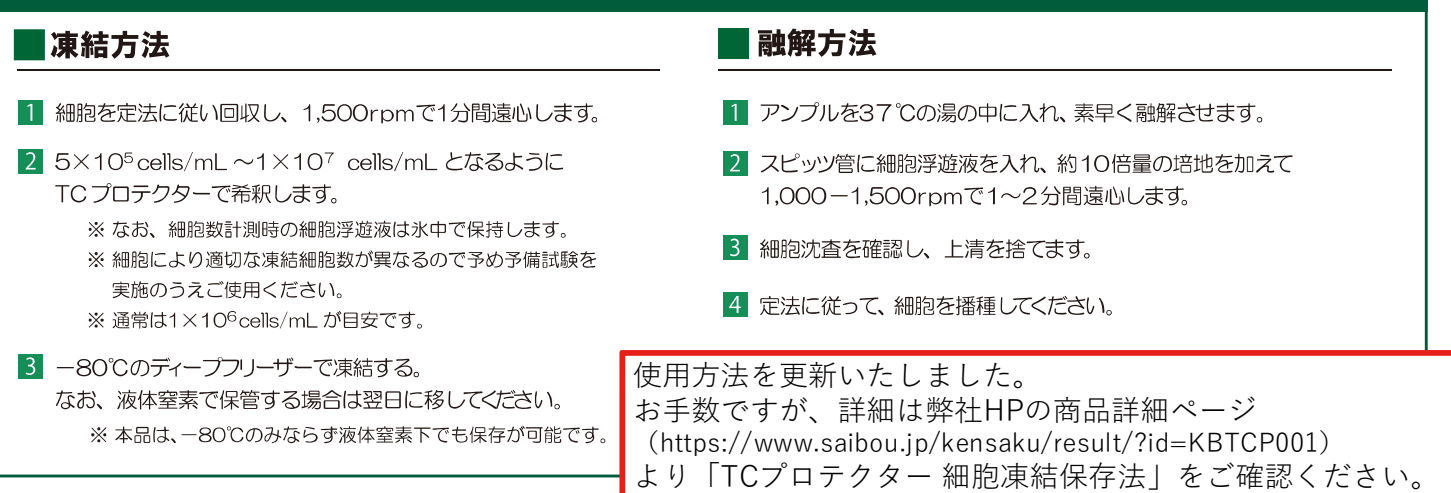

## TCプロテクターの適用細胞

### |株細胞・正常細胞・マウスES細胞の例

TC プロテクターを用いて凍結保存を行い、融解後の生存率が 80% 以上で融解後の生育が良好な細胞の一部です。 現在までに約200種の細胞に対する有効性を確認しています。

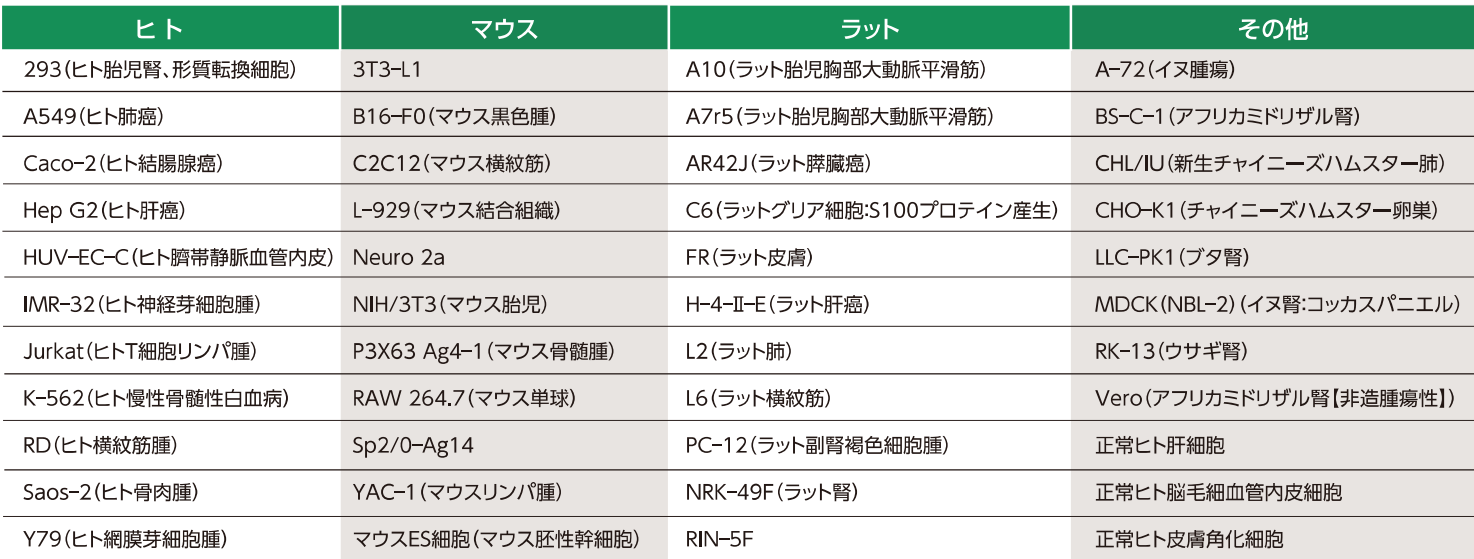

### 各種細胞凍結保護液による長期保存試験

TC プロテクターと他社製品(無血清タイプおよび血清含有タイプ)を一80℃で凍結し、1年間-80℃にて保存後の生存率を 比較した結果です。

TC プロテクターは、他社無血清タイプより良好な生存率を示し、血清含有タイプとほぼ同等の生存率を示しました。

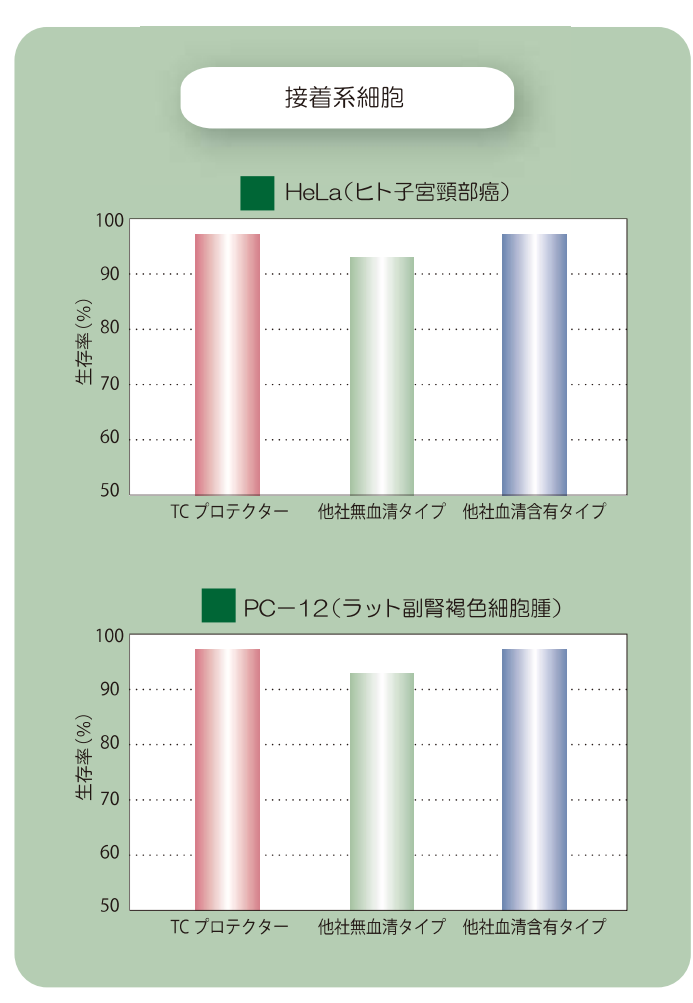

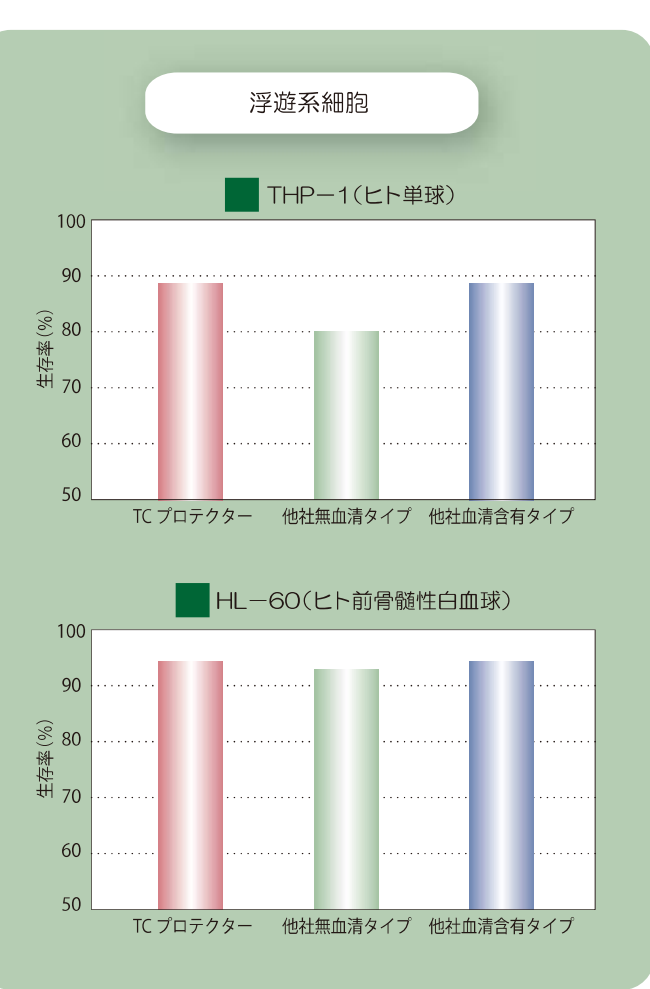

# TCプロテクターの適用細胞

#### ヒト iPS 細胞の例

TCプロテクターを用いて、ヒトiPS細胞(201B7株)を緩慢凍結法で 保存しました。その結果、ガラス化法で保存した場合と同等のコロニー形 成が認められました。

TC プロテクターは、無血清、無タンパク、Chemically Definedな細 胞凍結保護液です。また、ISO基準下で製造されており、特に再生医療 を目指した幹細胞の凍結保存に有用です。

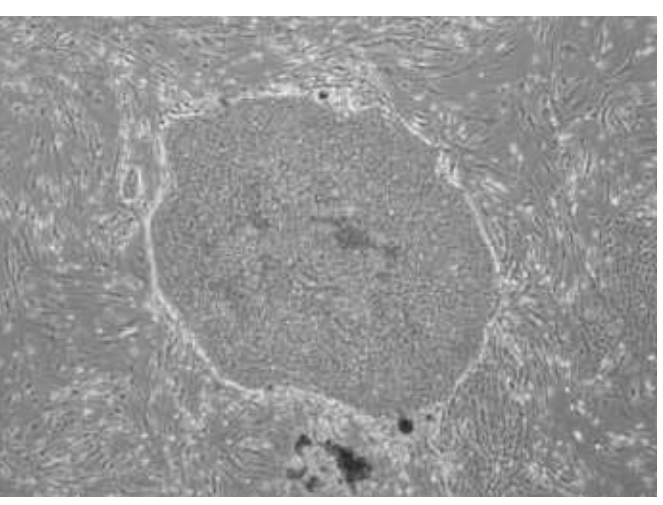

ヒト iPS 細胞の例

### ES 細胞・成体幹細胞の例

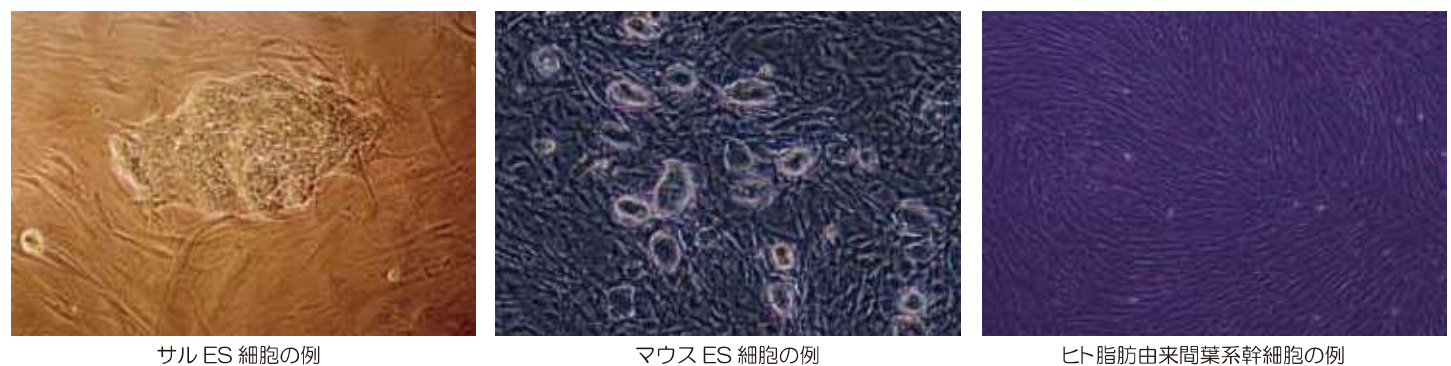

サル ES 細胞の例

### サンプル(10mL)をご提供いたします。

【TCプロテクターサンプル依頼書】(お近くの代理店にお渡しください。)

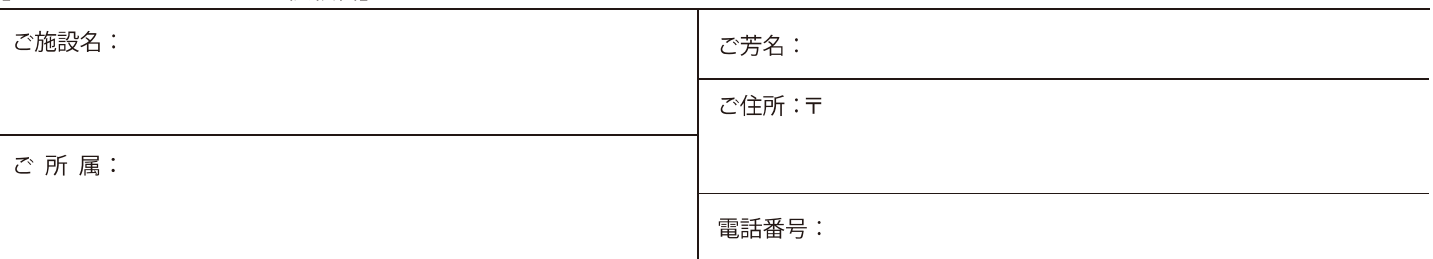

個人情報は弊社製品の学術情報等の提供に使用させていただきます。

年

月

 $\Box$ 

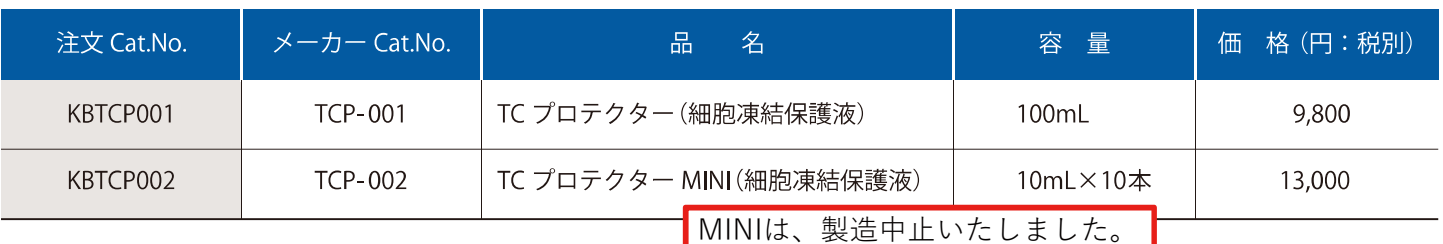

●掲載の商品は、全て研究用試薬です。人や動物の医療用・臨床診断用等には使用しないでください<mark>。</mark><br>●掲載の価格は、2018 年 7 月 現在の価格です。予告なしに改定される場合がありますので、ご注文の際にご確認ください。

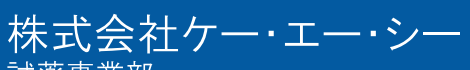

試薬事業部 〒661-0978 兵庫県尼崎市久々知西町2丁目1-20

(お問い合わせ窓口) URL:http://www.kacnet.co.jp/ E-mail: cs-info@kacnet.co.jp